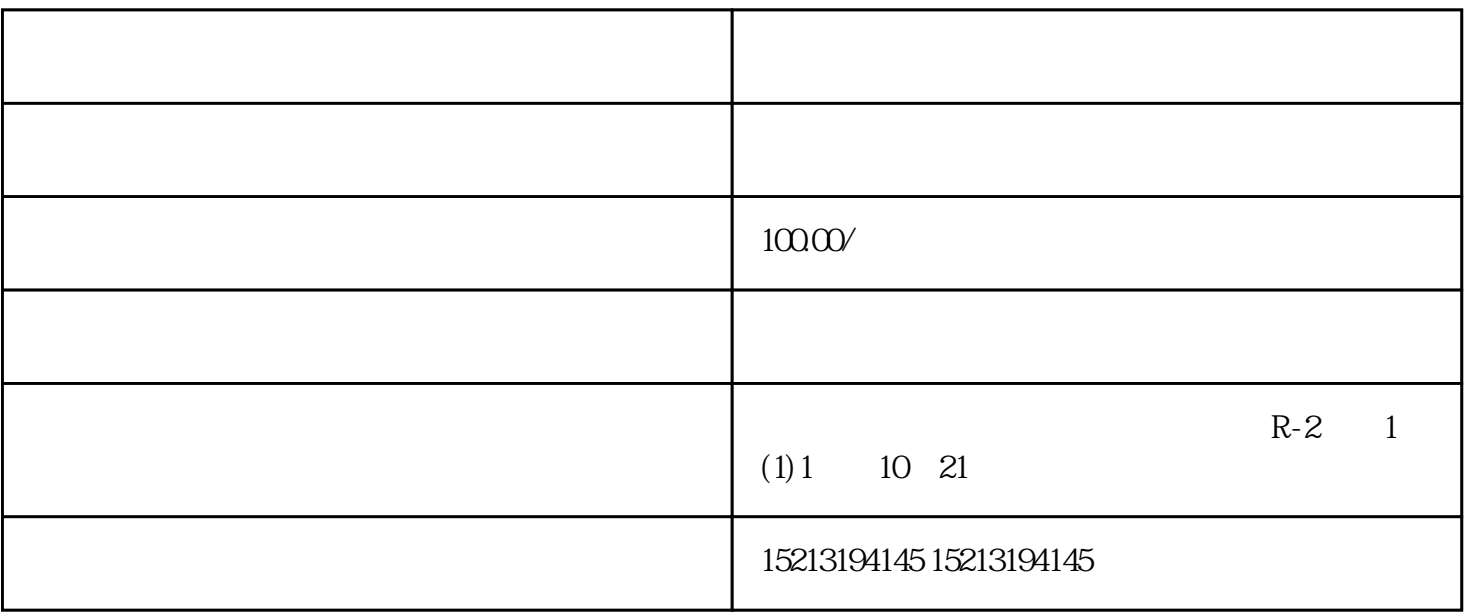

, the contract of  $Q$ 

 $G$ 

 $Z$  and  $Q$  and  $Q$ 

 $Q$  $Q$  and  $Q$   $G$  $J$ 

 $\tau$